## Reinitializing BX-1500 & 1600

258 [Gustavo Pares](mailto:gpares@amano.com) Wed, Apr 6, 2011 [FAQ's](http://tkb.amano.com/category.php?id=111), [How To's, tricks, Tips](http://tkb.amano.com/category.php?id=112), [How To's, Tricks, Tips](http://tkb.amano.com/category.php?id=156) 1 3255

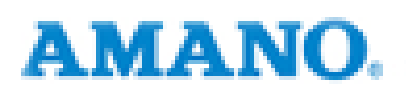

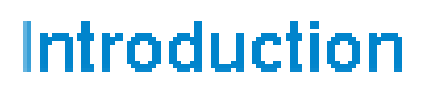

**How do you reinitialize a BX-1500 BX-1600 or BX-6000 ?**

**Answer:** 

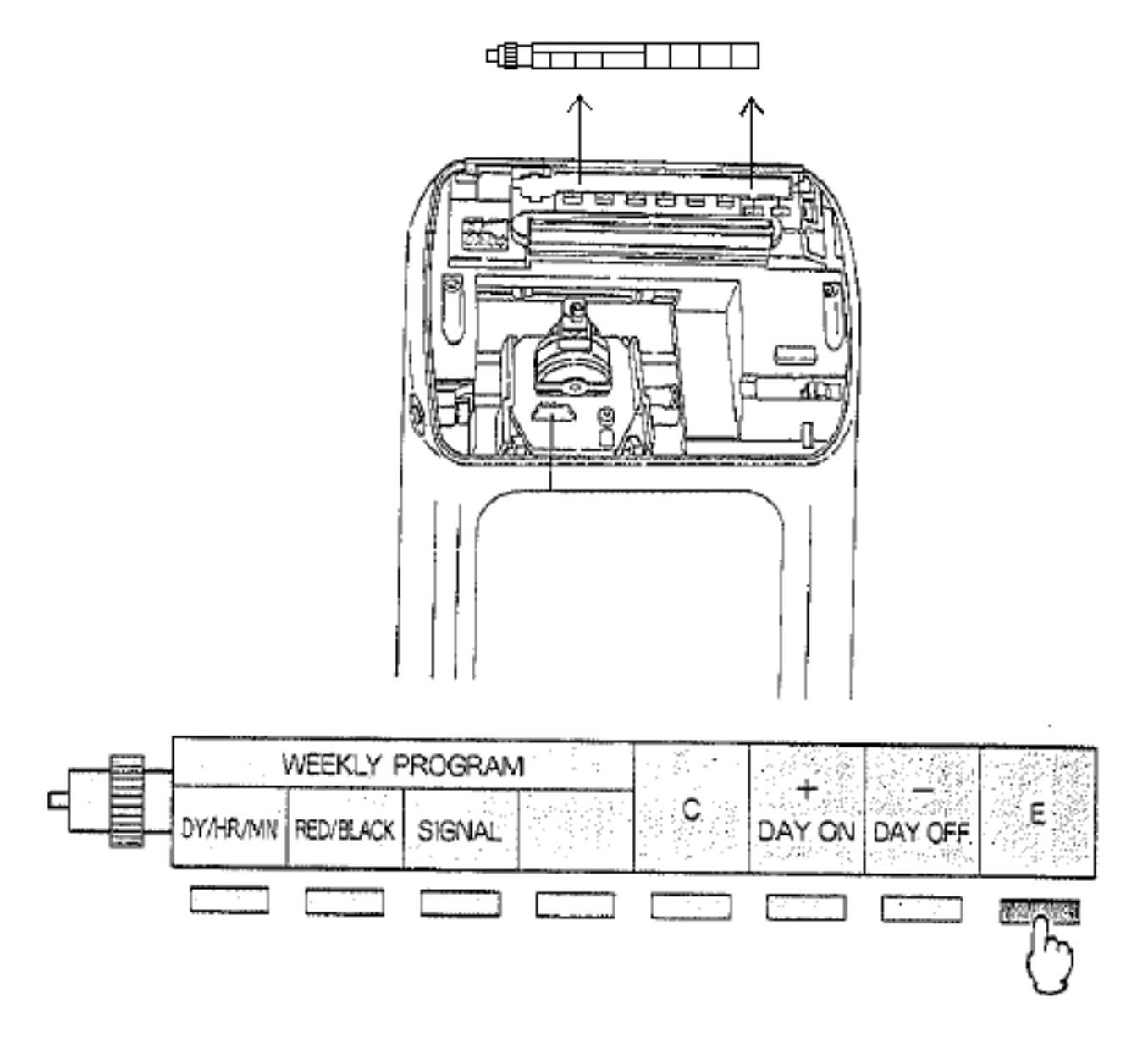

Remove roller press and hold last button on right until you here an audible beep **Reinitialization Complete** To verify check the date, should be January 1st

## Conclusion

Thank you for your time, and have a great day. As always, feel free to submit ideas on topics you want addressed in the Amano Knowledge Base using the comments feature.

Amano Cincinnati, Inc. reserves the right to make equipment changes and improvements which may not be reflected in this article. Portions of this article may have been updated to include the latest hardware or firmware version, if<br>applicable. Amano assumes no liability for errors and/or omissions. If you should find any errors or uncle please notify Amano by posting a comment.

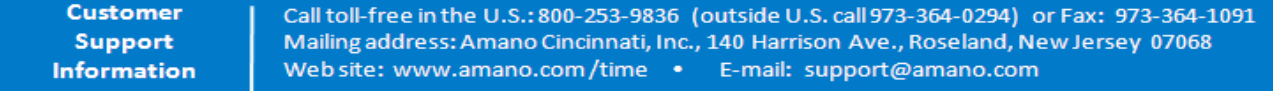

Online URL: <http://tkb.amano.com/article.php?id=258>